# **MODULE - 2**

# CHAPTER – 3 INHERITANCE

Prepared By Mr. EBIN PM, AP, IESCE

1

## **INHERITANCE IN JAVA**

- Inheritance in Java is a mechanism in which one object acquires all the properties and behaviors of a parent object.
- The idea behind inheritance in Java is that you can create new classes that are built upon existing classes.
- When you inherit from an existing class, you can reuse methods and attributes of the parent class. Moreover, you can add new methods and attributes in your current class also
- Inheritance represents the **IS-A relationship** which is also known as a *parent-child* relationship.

Prepared By Mr. EBIN PM, AP, IESCE

#### **❖**Terms used in Inheritance

Class: A class is a template or blueprint from which objects are created.

Sub Class/Child Class: Subclass is a class which inherits the other class. It is also called a derived class, extended class, or child class.

Super Class/Parent Class: Superclass is the class from where a subclass inherits the features. It is also called a base class or a parent class.

Reusability: As the name specifies, reusability is a mechanism which facilitates you to reuse the attributes and methods of the existing class when you create a new class. We can use the same attributes and methods already defined in the previous class.

Prepared By Mr. EBIN PM, AP, IESCE

EDULINE

\*Access Modifiers - There are four types of Java access modifiers:

**Private:** The access level of a private modifier is only within the class. It cannot be accessed from outside the class.

**Default:** The access level of a default modifier is only within the package. It cannot be accessed from outside the package. If you do not specify any access level, it will be the default.

**Protected:** The access level of a protected modifier is within the package and outside the package through child class. If you do not make the child class, it cannot be accessed from outside the package.

**Public:** The access level of a public modifier is everywhere. It can be accessed from within the class, outside the class, within the package and outside the package.

Prepared By Mr. EBIN PM, AP, IESCE

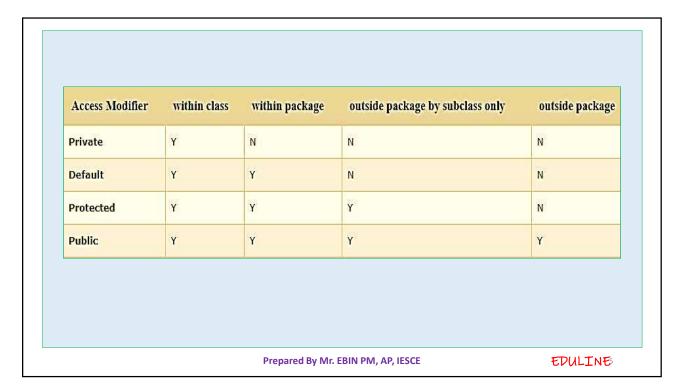

```
❖The syntax of Java Inheritance
class Subclass-name extends Superclass-name
{
    //methods and fields
}
The extends keyword indicates that you are making a new class that derives from an existing class.
```

➤In the terminology of Java, a class which is inherited is called a parent or superclass, and the new class is called child or subclass.

The meaning of "extends" is to increase the functionality.

Programmer is the subclass (child class)
 Employee is the superclass (Parent class)
 The relationship between the two classes is Programmer IS-A Employee
 It means that Programmer is a type of Employee.

Programmer
Programmer
bonus: int
EDULINE

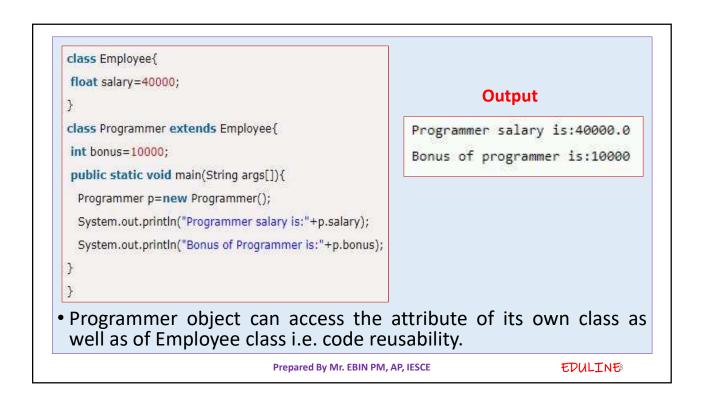

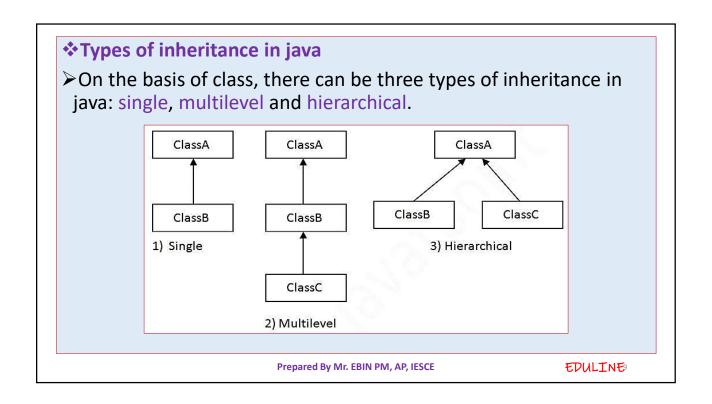

```
class Vehicle {
  protected String brand = "Ford";
                                          // Vehicle attribute
  public void honk() {
                                          // Vehicle method
    System.out.println("Tuut, tuut!");
}
class Car extends Vehicle {
  private String modelName = "Mustang";
                                           // Car attribute
  public static void main(String[] args) {
    // Create a myCar object
    Car myCar = new Car();
   // Call the honk() method (from the Vehicle class) on the myCar object
    myCar.honk();
    // Display the value of the brand attribute (from the Vehicle class) and the value of the modelName
    System.out.println(myCar.brand + " " + myCar.modelName);
 }
                                     Prepared By Mr. EBIN PM, AP, IESCE
                                                                                         EDULINE
```

## SUPER KEYWORD

The super keyword in Java is a reference variable which is used to refer immediate parent class object.

## **Usage of Java super Keyword**

- super can be used to refer immediate parent class instance variable.
- super can be used to invoke immediate parent class method.
- super() can be used to invoke immediate parent class constructor.
- ➤ We can use super keyword to access the data member (attribute) of parent class. It is used if parent class and child class have same attribute.

Prepared By Mr. EBIN PM, AP, IESCE

```
class Animal{
                                                                       output
String color="white";
                                                                      hlack
class Dog extends Animal{
                                                                      white
String color="black";
void printColor(){
                                                      Animal and Dog both classes have a
System.out.println(color);//prints color of Dog class
                                                      common property color. If we print
                                                      color property, it will print the color
System.out.println(super.color);//prints color of Animal class
                                                      of current class by default. To access
                                                      the parent property, we need to use
                                                      super keyword.
class TestSuper1{
public static void main(String args[]){
Dog d=new Dog();
d.printColor();
}}
                                                                                  EDULINE
                                    Prepared By Mr. EBIN PM, AP, IESCE
```

```
Output
class Animal{
void eat(){System.out.println("eating...");}
                                                                 eating...
                                                                 barking...
class Dog extends Animal{
void eat(){System.out.println("eating bread...");}
void bark(){System.out.println("barking...");}
void work(){
super.eat();
bark();
                                                      The super keyword can also be
                                                      used to invoke(call) parent class
                                                      method.
class TestSuper2{
public static void main(String args[]){
Dog d=new Dog();
d.work();
}}
                                 Prepared By Mr. EBIN PM, AP, IESCE
                                                                             EDULINE
```

- ➤In the above example Animal and Dog both classes have eat() method
- ➤ If we call eat() method from Dog class, it will call the eat() method of Dog class by default because priority is given to local.
- To call the parent class method, we need to use super keyword.

Prepared By Mr. EBIN PM, AP, IESCE

```
class Animal{
Animal(){System.out.println("animal is created");}
class Dog extends Animal{
                                               The super keyword can also
Dog(){
                                               be used to invoke the parent
super();
                                               class constructor.
System.out.println("dog is created");
                                                          Output
class TestSuper3{
                                                     animal is created
public static void main(String args[]){
                                                     dog is created
Dog d=new Dog();
}}
                                Prepared By Mr. EBIN PM, AP, IESCE
                                                                          EDULINE
```

## Calling order of constructors in inheritance

- ➤ Order of execution of constructors in inheritance relationship is from base (parent) class to derived (child)class.
- We know that when we create an object of a class then the constructors get called automatically.
- ➤In inheritance relationship, when we create an object of a child class, then first base class constructor and then derived class constructor get called implicitly.
- ➤In simple word, we can say that the parent class constructor get called first, then of the child class constructor.

Prepared By Mr. EBIN PM, AP, IESCE

```
class A {
    A() {
        System.out.println("Inside A's constructor.");
    }
}
// Create a subclass by extending class A.
class B extends A {
    B() {
        System.out.println("Inside B's constructor.");
    }
}
// Create another subclass by extending B.
class C extends B {
    C() {
        System.out.println("Inside C's constructor.");
    }
}
public class Main{
    public static void main(String args[])
    {
        C c = new C();
    }
}
```

#### **Output**

Inside A's constructor. Inside B's constructor. Inside C's constructor.

Prepared By Mr. EBIN PM, AP, IESCE

EDULINE

## **METHOD OVERRIDING**

- ➤If subclass (child class) has the same method as declared in the parent class, it is known as method overriding in Java.
- ➤In other words, If a subclass provides the specific implementation of the method that has been declared by one of its parent class, it is known as method overriding

### **Usage of Java Method Overriding**

- Method overriding is used to provide the specific implementation of a method which is already provided by its superclass.
- Method overriding is used for runtime polymorphism

Prepared By Mr. EBIN PM, AP, IESCE

#### **Rules for Java Method Overriding**

- The method must have the same name as in the parent class
- The method must have the same parameter as in the parent class.
- There must be an IS-A relationship (inheritance).

#### Remember......

- A static method cannot be overridden. It is because the static method is bound with class whereas instance method is bound with an object. Static belongs to the class area, and an instance belongs to the heap area.
- Can we override java main method? No, because the main is a static method.

Prepared By Mr. EBIN PM, AP, IESCE

**EDULINE** 

### **Example - method overriding**

```
//Java Program to illustrate the use of Java Method Overriding
//Creating a parent class.
class Vehicle{
    //defining a method
    void run(){System.out.println("Vehicle is running");}
}
//Creating a child class
class Bike2 extends Vehicle{
    //defining the same method as in the parent class
    void run(){System.out.println("Bike is running safely");}

public static void main(String args[]){
    Bike2 obj = new Bike2();//creating object
    obj.run();//calling method
    }
}
```

### **Output**

Bike is running safely

we have defined the run method in the subclass as defined in the parent class but it has some specific implementation. The name and parameter of the method are the same, and there is IS-A relationship between the classes, so there is method overriding.

Prepared By Mr. EBIN PM, AP, IESCE

| No. | Method Overloading                                                                                                    | Method Overriding                                                                                                    |
|-----|----------------------------------------------------------------------------------------------------|----------------------------------------------------------------------------------------------------|
| 1)  | Method overloading is used to increase the readability of the program.                                                                                                    | Method overriding is used to provide the specific implementation of the method that is already provided by its super class. |
| 2)  | Method overloading is performed within class.                                                                                                    | Method overriding occurs in two classes that have IS-A (inheritance) relationship.                                          |
| 3)  | In case of method overloading, parameter must be different.                                                                                                    | In case of method overriding, parameter must be same.                                                                       |
| 4)  | Method overloading is the example of compile time polymorphism.                                                                                                    | Method overriding is the example of run time polymorphism.                                                                  |
| 5)  | In java, method overloading can't be performed by changing return type of the method only. Return type can be same or different in method overloading. But you must have to change the parameter. | Return type must be same or covariant in method overriding.                                                                 |

## FINAL KEYWORD

- The final keyword in java is used to restrict the user. The java final keyword can be used in many context. Final can be:
  - 1. variable
  - 2. method
  - 3. class
- **❖** Java final variable
- If you make any variable as final, you cannot change the value of final variable(It will be constant)

Prepared By Mr. EBIN PM, AP, IESCE

```
class Bike9{
                                          Output:Compile Time Error
final int speedlimit=90;//final variable
void run(){
                                        There is a final variable
 speedlimit=400;
                                        speedlimit, we are going to
}
                                        change the value of this
public static void main(String args[]){
                                        variable, but It can't be
                                        changed because final variable
Bike9 obj=new Bike9();
                                        once assigned a value can
obj.run();
                                        never be changed.
}//end of class
                           Prepared By Mr. EBIN PM, AP, IESCE
                                                                 EDULINE
```

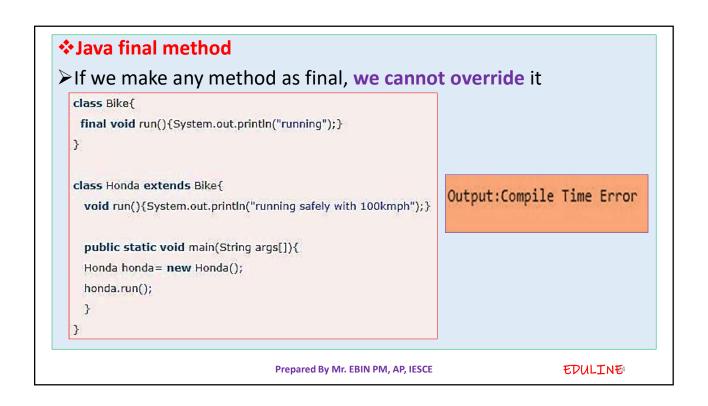

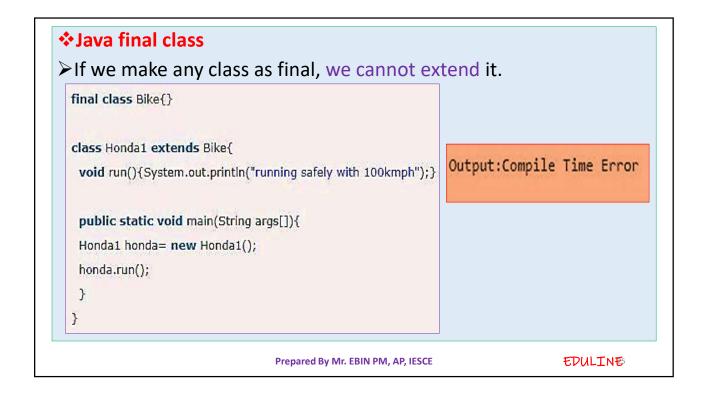

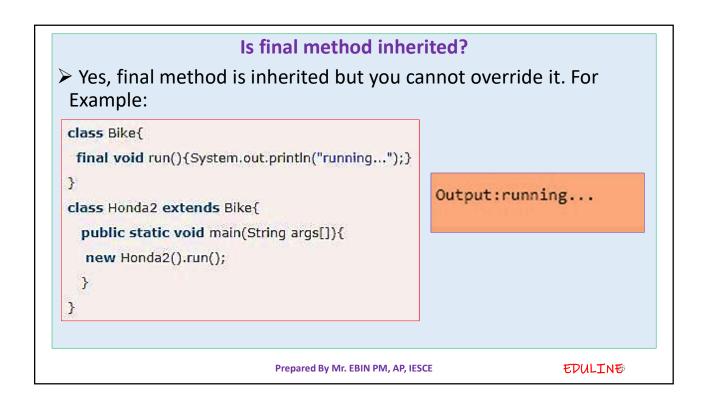

#### Points to Remember

- 1) A constructor cannot be declared as final.
- 2) Local final variable must be initializing during declaration.
- 3) We cannot change the value of a final variable.
- 4) A final method cannot be overridden.
- 5) A final class not be inherited.
- 6) If method parameters are declared final then the value of these parameters cannot be changed.
- 7) final, finally and finalize are three different terms. finally is used in exception handling and finalize is a method that is called by JVM during garbage collection.

Prepared By Mr. EBIN PM, AP, IESCE

EDULINE

## ABSTRACT CLASSES AND METHODS

- Data abstraction is the process of hiding certain details and showing only essential information to the user.
- Abstract class: is a restricted class that cannot be used to create objects (to access it, it must be inherited from another class).
- Abstract method: can only be used in an abstract class, and it does not have a body. The body is provided by the subclass (inherited from).
- An abstract class can have both abstract and regular methods:

Prepared By Mr. EBIN PM, AP, IESCE

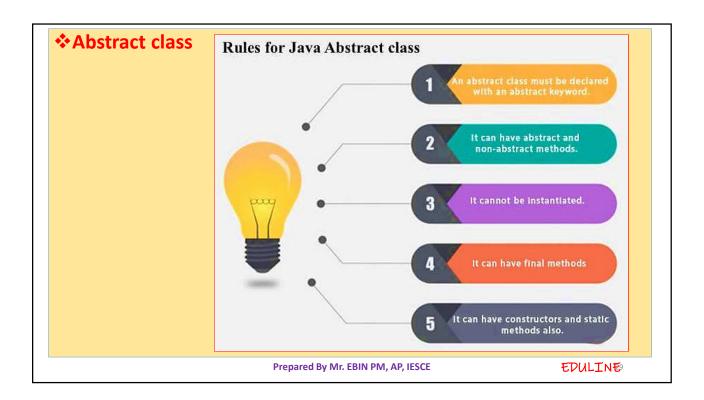

```
abstract class Animal {
    public abstract void animalSound();
    public void sleep() {
        System.out.println("Zzz");
     }
}

➤ From the example above, it is not possible to create an object of the Animal class

Animal myObj = new Animal(); // will generate an error

➤ To access the abstract class, it must be inherited from another class

Prepared By Mr. EBIN PM, AP, IESCE

▼DULIN€
```

```
Example
                      abstract class Animal {
                        // Abstract method (does not have a body)
                        public abstract void animalSound();
                        // Regular method
                        public void sleep() {
                          System.out.println("Zzz");
                        7
                      }
                      // Subclass (inherit from Animal)
                      class Pig extends Animal {
                      public void animalSound() {
                          // The body of animalSound() is provided here
                          System.out.println("The pig says: wee wee");
                        }
                      }
                      class MyMainClass {
                        public static void main(String[] args) {
                          Pig myPig = new Pig(); // Create a Pig object
                          myPig.animalSound();
                          myPig.sleep();
                      }
                                  Prepared By Mr. EBIN PM, AP, IESCE
                                                                                EDULINE
```

## THE OBJECT CLASS

- The Object class is the parent class of all the classes in java by default. In other words, it is the topmost class of java.
- The Object class provides some common behaviors to all the objects such as object can be compared, object can be cloned, object can be notified etc.
- Object class is present in java.lang package
- Every class in Java is directly or indirectly derived from the Object class

Prepared By Mr. EBIN PM, AP, IESCE

EDULINE

EDULINE

#### Methods of Object class Method Description public final Class getClass() returns the Class class object of this object. The Class class can further be used to get the metadata of this class. public int hashCode() returns the hashcode number for this object. public boolean equals(Object obj) compares the given object to this object. protected Object clone() throws creates and returns the exact copy (clone) of this object. CloneNotSupportedException public String toString() returns the string representation of this object. public final void notify() wakes up single thread, waiting on this object's monitor. public final void notifyAll() wakes up all the threads, waiting on this object's monitor. public final void wait(long causes the current thread to wait for the specified milliseconds, until another thread timeout)throws InterruptedException notifies (invokes notify() or notifyAll() method).

Prepared By Mr. EBIN PM, AP, IESCE